## **Perizinan Berusaha Risiko Tinggi (NIB)**

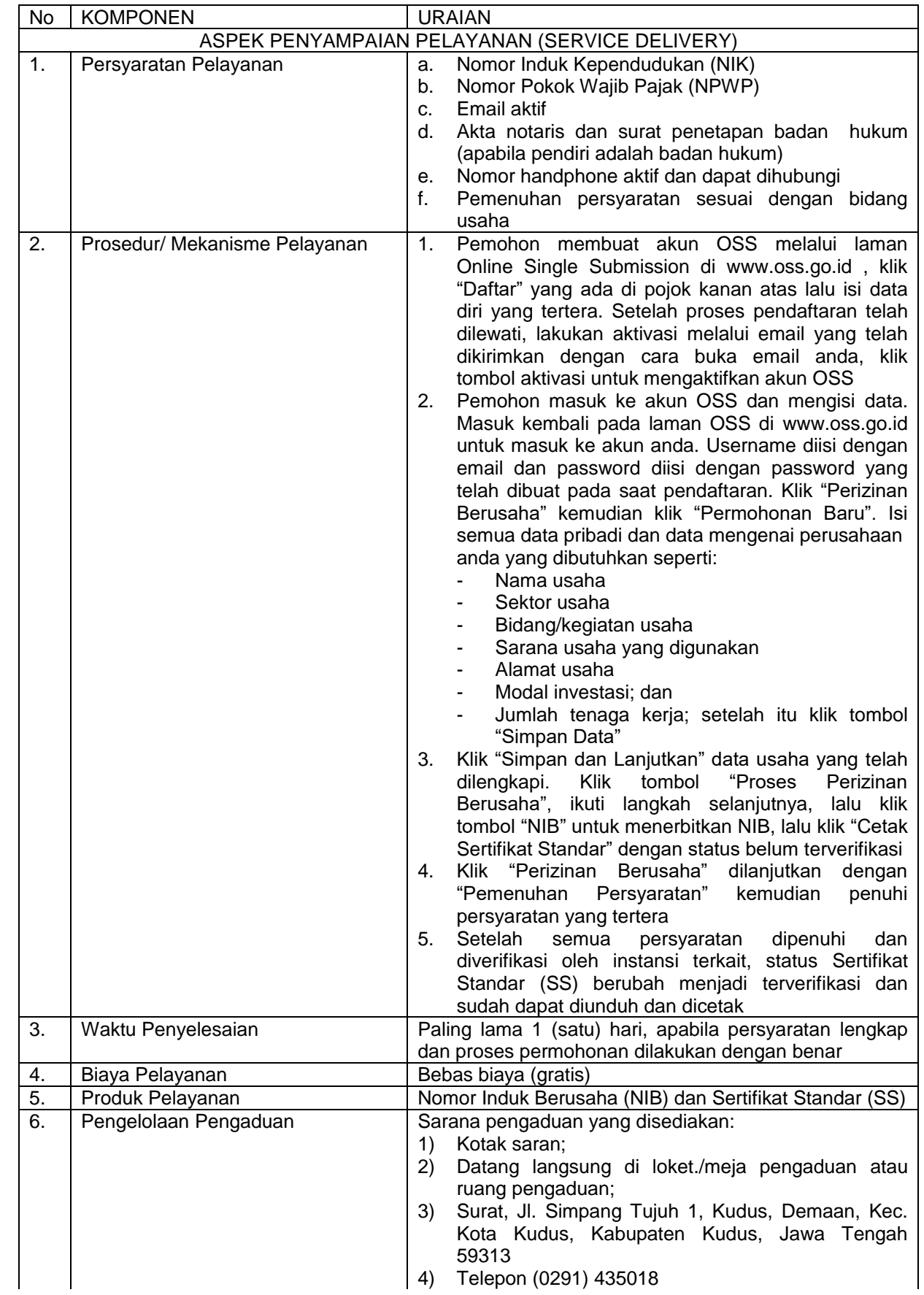

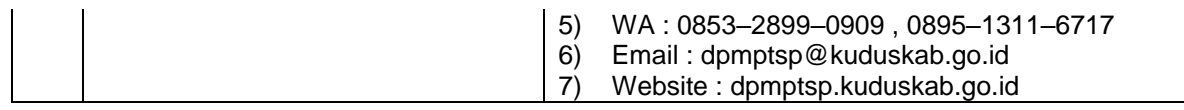